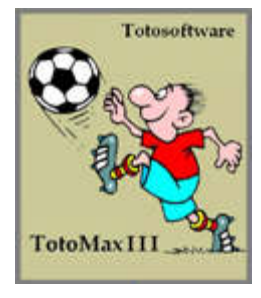

# ab (F)ree-Version **Sequenzenfilter**

Der Sequenzenfilter orientiert sich am Erscheinungsbild der Tippreihe. Man kann bestimmen, ob bestimmte Tippkennzeichen-Reihenfolgen (Sequenzen) in den ausgewählten Paarungen wie oft vorkommen sollen oder nicht. Der Sequenzenfilter wird in der Rubrik "Spezialfilter" geführt. In der Filter-Abarbeitungsreihenfolge kommt er nach dem Grundtippfilter zur Ausführung.

Für die Sequenzen-Filterung können versionsabhängig bis zu 20 verschiedene Filter-Blöcke benützt werden:

- (F)ree-Version 2 Filterblöcke
- (S)mall-Version 5 Filterblöcke
- (M)edium-Version 10 Filterblöcke
- (L)arge-Version 15 Filterblöcke
- (XL)arge-Version 20 Filterblöcke

Mit Toto hat der Sequenzenfilter eigentlich nichts zu tun, weil die Anordnungen der Spielpaarungen auf einem Spielplan rein zufällig sind. Die Spiele stehen in keinem Zusammenhang mit den davorliegenden oder nachfolgenden Paarungen. Aber auch mit diesem Filter kann man die Anzahl der Tippreihen minimieren. Wenn die Gewinnreihe dabei nicht aus dem Tipp entfernt wurde, dann hat man seinen Tipp veredelt, ob das nun mit Toto was zu tun hat oder nicht!

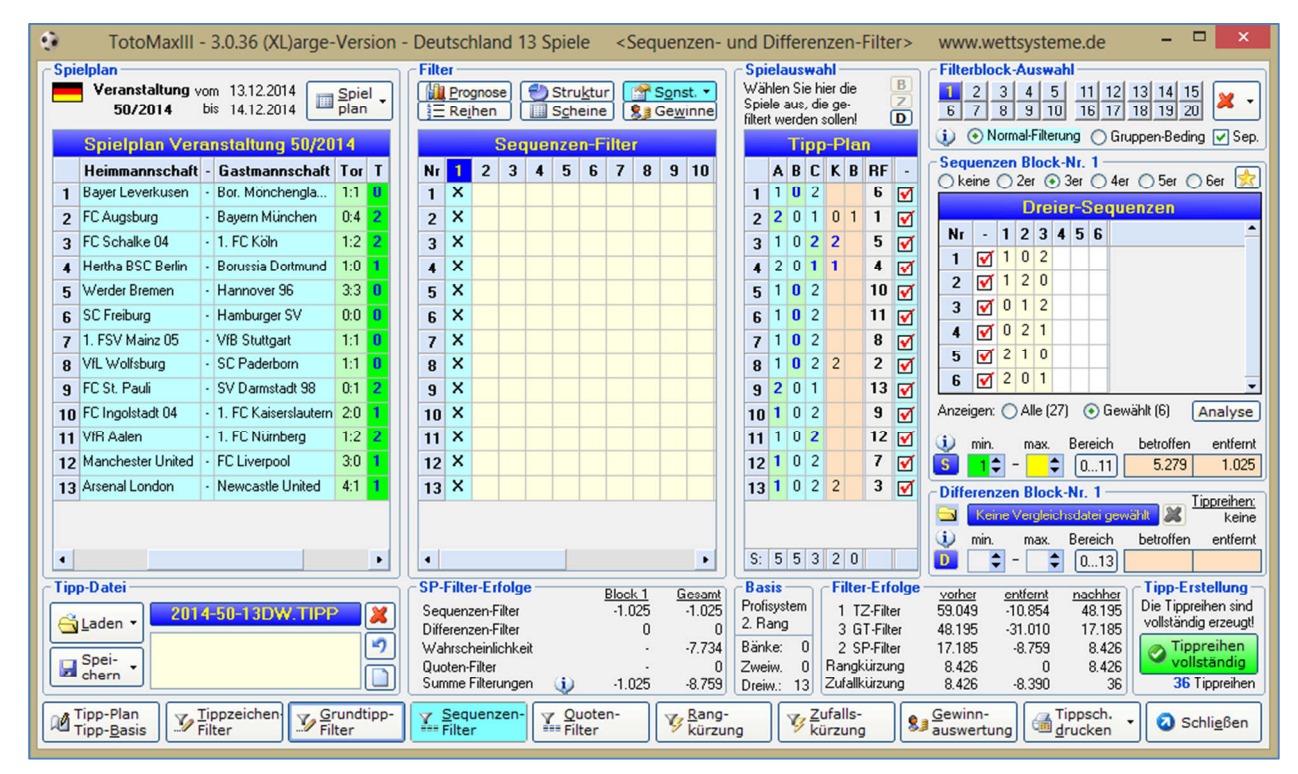

Abb.: Sequenzenfilter - Im Beispiel wurden die sechs Dreier-Wechselsequenzen ausgewählt. Mindestens eine davon soll in den Tippreihen vorkommen

#### *Versionsbeschränkungen*

Versionsabhängig sind bis zu 20 Filterblöcke für die Sequenzenfilterung benutzbar. Eine kurze Beschreibung über diesen Spezialfilter bekommt man bei Klick auf den Info-Schalter (oberhalb des "S"-Schalters):

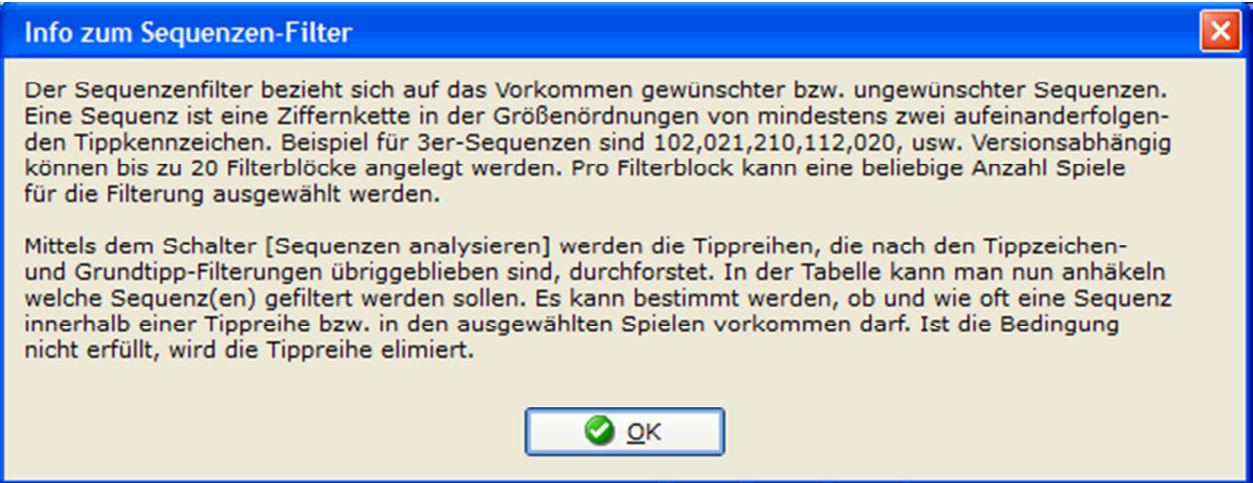

Abb.: Text, der beim Klick auf den INFO-Button im Rahmen "Sequenzenfilter" eingeblendet wird

Neben der Anzahl der benutzbaren Filterblöcke (FB) hängt auch die Verfügbarkeit der Sequenzengröße von der Programm-Version ab. Die größte Sequenzengröße sind Sechser-Sequenzen.

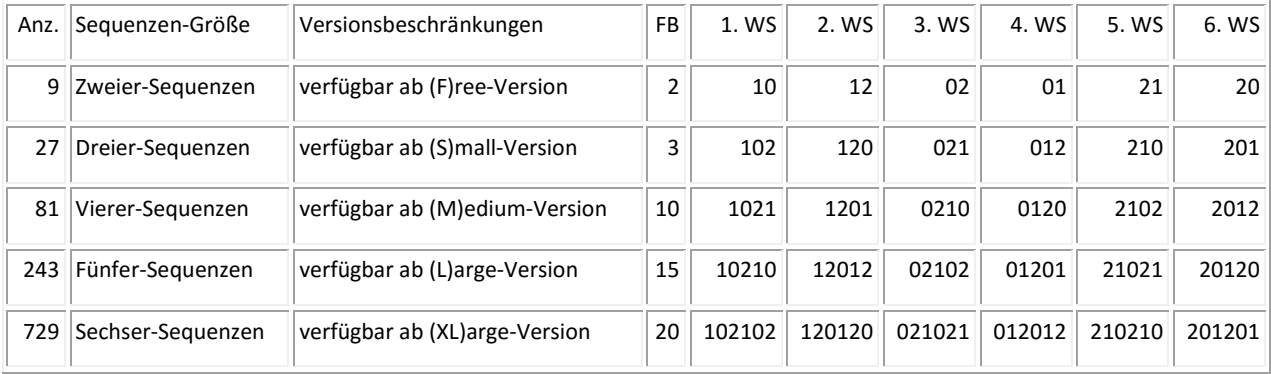

**Anz**=Anzahl Kombinationen. So viele Kombinationen ergeben sich aufgrund der Sequenzengröße

FB=Filterblöcke. So viele Filterblöcke können in der jew. Version für die Sequenzenfilterung benützt werden

WS=Wechselsequenz: als Wechselsequenz wird eine Sequenz bezeichnet, bei der die Tippkennzeichen im weitmöglichsten Abstand wechseln

Wie in der Tabelle zu erkennen ist, gibt es unabhängig von der Sequenzengröße immer sechs Wechselsequenzen. Damit man diese beliebten Sequenzen auf einen Schlag auswählen kann, gibt es die STERN-Taste. Wird sie gedrückt, werden alle sechs Wechselsequenzen auf einmal markiert. Außerdem wird im Feld "Min" die Anzahl "1" vorgeschlagen, damit bestimmt wird, dass sie mindestens einmal vorkommen muss.

# *Ablauf*

Zuerst müssen die Spiele ausgewählt werden, auf die der Sequenzenfilter angewandt werden soll. Dabei macht es vermutlich wenig Sinn, Bankspiele miteinzubeziehen, dennoch kann man das tun. Anschließend wählt man die Sequenzengröße aus. Daraufhin werden alle kombinatorisch möglichen Sequenzen in der Tabelle aufgelistet.

Wenn man eine Sequenz für eine Filterung auswählen möchte, klickt man auf das Kontroll-Kästchen vor der aufgelisteten Sequenz. Mit der Option "Anzeigen" kann man die Tabellenanzeige wechseln, bei "alle" werden alle kombinatorisch möglichen Sequenzen angezeigt, bei "gewählt" werden nur die ausgewählten Sequenzen angezeigt. Diese sind mit einem roten Häkchen gekennzeichnet. Bei "Min" und "Max" gibt man an, wie oft die Sequenz mindestens bzw. maximal vorkommen darf.

Im abgebildeten Beispiel wurden alle 13 Begegnungen der Dreizehnerwette für die Dreier-Sequenzen-Filterung ausgewählt. Von den 27 möglichen Dreier-Sequenzen wurden nur die Wechselsequenzen ausgewählt. Es wurde gefordert, dass irgendeine dieser sechs Sequenzen in einer Tippreihe mindestens einmal vorkommen muss. Von dieser Filtermaßnahme waren 5.279 der 59.049 Tippreihen betroffen. 1.025 Tippreihen wurden davon entfernt, die anderen (5.279-1.025=) 4.254 Tippreihen wurden bereits durch vorhergehende TZ- und GT-Filterungen entfernt. Die Bedingung traf zu, denn die Wechselsequenz 021 erschien in den Spielen 8 bis 10: Wolfburg-Paderborn **0**, St. Pauli-Darmstadt **2**, Ingolstadt-Kaiserslautern **1**.

## *Analyse*

Um einen Überblick darüber zu erhalten, welchen Filtererfolg welche Einstellung bewirken würde, ohne alles mühsam manuell ausprobieren zu müssen, dafür gibt es die Analyse-Funktion. Nach dem Klick auf den Schalter "Analyse" werden alle Tippreihen ausgewertet, die nach der Grundtippfilterung noch verfügbar sind. In einer Tabelle wird angezeigt, in wie vielen Tippreihen jede Sequenz gar nicht, einmal, zweimal, dreimal, usw. vorkommt. Falls noch keine Tippreihen vorhanden sind, läuft zuerst die Tippreihen-Erstellung mit den Tippzeichen- und Grundtippfilterungen ab, sofern welche vorhanden sind. Darauf wird man wie folgt hingewiesen:

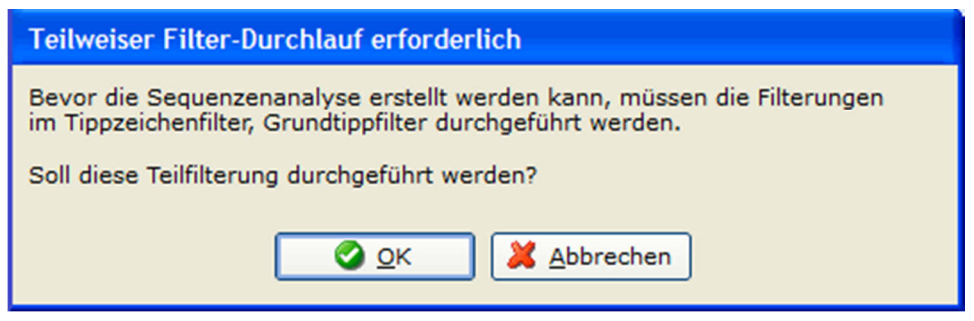

Abb.: Der Zustand nach den Grundtippfilterungen muss erst hergestellt werden

Klickt man auf "Analyse" bei einem bereits erzeugten Tipp und es sind Filterungen vorhanden, die in der Abarbeitungsfolge nach der Sequenzenfilterung stehen, werden diese zurückgesetzt, denn für die Analyse muss der Zustand des Tipps nach den Grundtippfilterungen der anten der anten der anten der anten der anten der anten der anten der anten der anten der anten der anten der anten der anten der anten der anten der anten der anten der anten der anten der anten d

Nach der Durchführung der Analyse wird in der Tabelle angezeigt, in wie vielen Tippreihen die jeweils angezeigte Sequenz gar nicht, einmal, zweimal, dreimal, usw. vorkommt:

| Sequenzen Block-Nr. 1<br>Okeine O 2er ⊙ 3er O 4er O 5er O 6er |              |                |                |                |  |  |  |          |           |         |  |
|---------------------------------------------------------------|--------------|----------------|----------------|----------------|--|--|--|----------|-----------|---------|--|
| <b>Dreier-Sequenzen</b>                                       |              |                |                |                |  |  |  |          |           |         |  |
| Nr                                                            |              |                | 1 2 3 4 5 6    |                |  |  |  | $0$ -mal | $1 - mal$ |         |  |
| 1                                                             | M            |                |                | 0 <sup>2</sup> |  |  |  | 10.612   | 5.722     |         |  |
| $\overline{2}$                                                | M            | 1              | 2 <sup>1</sup> | $\mathbf{0}$   |  |  |  | 10.696   | 5.577     |         |  |
| 3                                                             | ✔            | 0              | 1              | $\overline{2}$ |  |  |  | 11.116   | 5.341     |         |  |
| 4                                                             | ᢦ            | 0              | 2 1            |                |  |  |  | 10.228   | 5.937     |         |  |
| 5                                                             | ᢦ            | $\overline{c}$ | 1              | $\bf{0}$       |  |  |  | 10.658   | 5.633     |         |  |
| 6                                                             | $\sqrt{2}$ 0 |                |                |                |  |  |  | 10.181   | 5.903     |         |  |
|                                                               |              |                |                |                |  |  |  |          |           |         |  |
| Anzeigen: O Alle [27] (a) Gewählt [6]                         |              |                |                |                |  |  |  |          |           | Analyse |  |

Abb.: Analyse Sequenzenfilter Wie oft jede Sequenz nicht oder einmal vorkommt

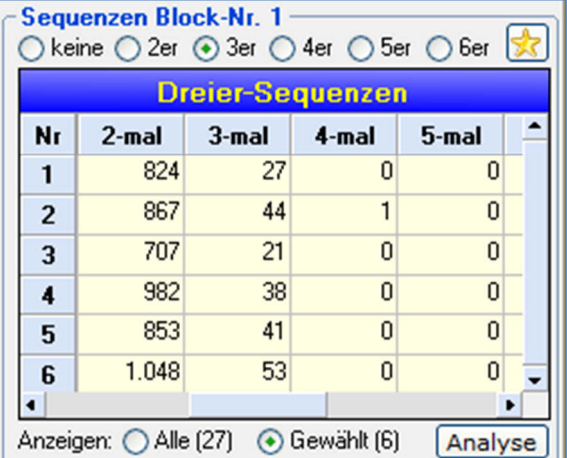

Abb.: Analyse Sequenzenfilter Wie oft jede Sequenz zwei- bis fünfmal vorkommt

Im Beispiel waren vor der Sequenzenfilterung (also nach der Grundtippfilterung) noch 17.185 Tippreihen vorhanden. Die Sequenz "102" kam in 10.612 Tippreihen überhaupt nicht vor, in 5.722 Tippreihen genau einmal, in 824 Tippreihen zweimal und in 27 Tippreihen sogar dreimal. Wenn man also nur die Sequenz 102 für die Filterung auswählen und dabei bei "Min"=3 eintragen würde, blieben 27 Tippreihen übrig, u.a. diese:

1210211020102 1210210201021 1102201021021 2210210210200

## *Normalfilterung - Gruppenbedingung*

Die Standardeinstellung ist die Normalfilterung. Das ist eine so genannte ODER-Bedingung: Werden mehrere Sequenzen für eine Filtermaßnahme ausgewählt, wird für die Häufigkeitsermittlung jede dieser Sequenzen berücksichtigt, **egal welche**. Das Gegenteil hiervon ist die Gruppenbedingung, denn das ist ein so genannte "UND"-Bedingung: Sind mehrere Sequenzen ausgewählt, muss **jede** dieser Sequenzen so oft vorkommen wie gefordert.

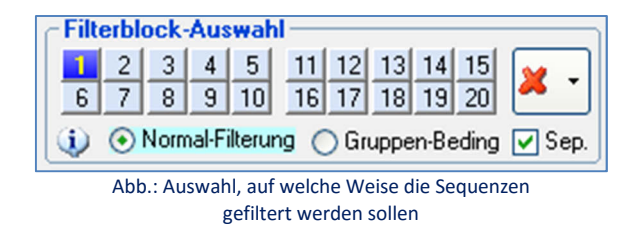

## *Separierung - Überlappung*

Mit der Einstellung für Separierung (Kontroll-Kästchen **"Sep"** im Rahmen der Filterblock-Auswahl) kann man bestimmen, ob Überlappungen bei der Sequenzen-Filterung berücksichtigt werden sollen oder nicht. Genau erklärt wird es im Info-Text, der beim Klick auf den Info-Schalter angezeigt wird:

| Info zur Sequenzen-Filterung Normal-Filterung/Gruppen-Bedingung und Separat                                                                                                    |  |  |  |  |  |  |  |  |
|----------------------------------------------------------------------------------------------------|--|--|--|--|--|--|--|--|
| Wenn mehrere Sequenzen in einem Filterblock markiert sind, wird bei der 'Normal-Filterung' das soge-<br>nannten 'ODER'-Verfahren angewandt. Das bedeutet, sobald die gesetzten Filter-Bedingungen für eine<br>der Sequenzen zutrifft, wird die Filterregel angewandt.                                                                                                    |  |  |  |  |  |  |  |  |
| 1.) Beispiel: Es werden alle Spiele mit Dreiwegen für die Filterung ausgewählt. Danach wird die Auswahl<br>auf 3er-Sequenz gesetzt und die sechs Wechselsequenzen 102,120,012,021,210,201 werden markiert.<br>Bei 'Min' wird die Anzahl '1' verlangt. Tippreihen, in denen sich keine einzige dieser Sequenzen befin-<br>det, werden gelöscht. Untersucht werden im Filtervorgang alle markierten Sequenzen aus allen Tabellen,<br>eine Mischfilterung mit verschiedenen Sequenzgrößen 2 bis 6 ist somit möglich!                                                                                                    |  |  |  |  |  |  |  |  |
| 2.) Beispiel: Es werden wieder alle Spiele mit Dreiwegen für die Filterung ausgewählt. Danach wird die<br>wahl 6er-Sequenz gesetzt und die Sequenzen 111222,222000,000111 und 110022 werden markiert. Bei<br>'Max' wird die Anzahl '0' gesetzt. Tippreihen, in denen sich eine oder mehrer der genannten Sequen-<br>zen befinden, werden eliminiert.                                                                                                    |  |  |  |  |  |  |  |  |
| Wenn die Auswahl bei 'Gruppen-Bedingung' gesetzt wird, dann gilt das sogannnte 'UND'-Verfahren, das<br>bedeutet, alle gesetzten Bedingungen müssen eintreffen!                                                                                                    |  |  |  |  |  |  |  |  |
| Beispiel: Zuerst werden alle Spiele, in denen sich Dreiwege befinden, für die Filterung ausgewählt.<br>Bei den Zweiersequenzen wird '10' und bei den Dreier-Sequenzen wird '201' markiert. Bei 'Min' wird<br>die Anzahl '1' verlangt. Eine Tippreihe 1111011120111 bliebe erhalten, 1111011121011 dagegen nicht.                                                                                                    |  |  |  |  |  |  |  |  |
| Der Schalter 'Sep.' regelt, ob Sequenzen für die weitere Ermittlung gesperrt werden oder nicht.<br>Beispiel: Verlangt wird, dass die Sequenz '101' maximal zweimal vorkommen soll. Eine Tippreihe<br>2101011012120 bleibt bei angehäkeltem 'Sep' wegen dem zweimaligen Vorkommen im Spiel 2-4<br>und 7-9 erhalten, ohne 'Sep' würde sie wegen dem dreifachen Vorkommen in den Spielen 2-4, 4-6<br>und 7-9 eliminiert werden. Die '1' im Spiel Nr. 4 wird somit zweimal für die Ermittlung benützt.<br>Noch deutlicher wird der Unterschied bei '1010101010101': Bei 'Sep' ist '101' dreimal enthalten,<br>ohne 'Sep' ist '101' wegen den Überlappungen gleich sechsmal enthalten. |  |  |  |  |  |  |  |  |
|                                                                                                    |  |  |  |  |  |  |  |  |

Abb.: Info über Normal-Filterung, Gruppenbedingung und Separierung

Bei der Sequenzen-Ermittlung wird die Separierung als normale Vorgehensweise betrachtet, deshalb ist beim ersten Aufruf des Sequenzenfilters das Häkchen bei "Sep" voreingestellt. Wenn das Häkchen entfernt wird, wird die überlappende Sequenzen-Ermittlung aktiviert. Was darunter zu verstehen ist, wird im Hilfetext erklärt und im nachfolgenden Beispiel verdeutlicht:

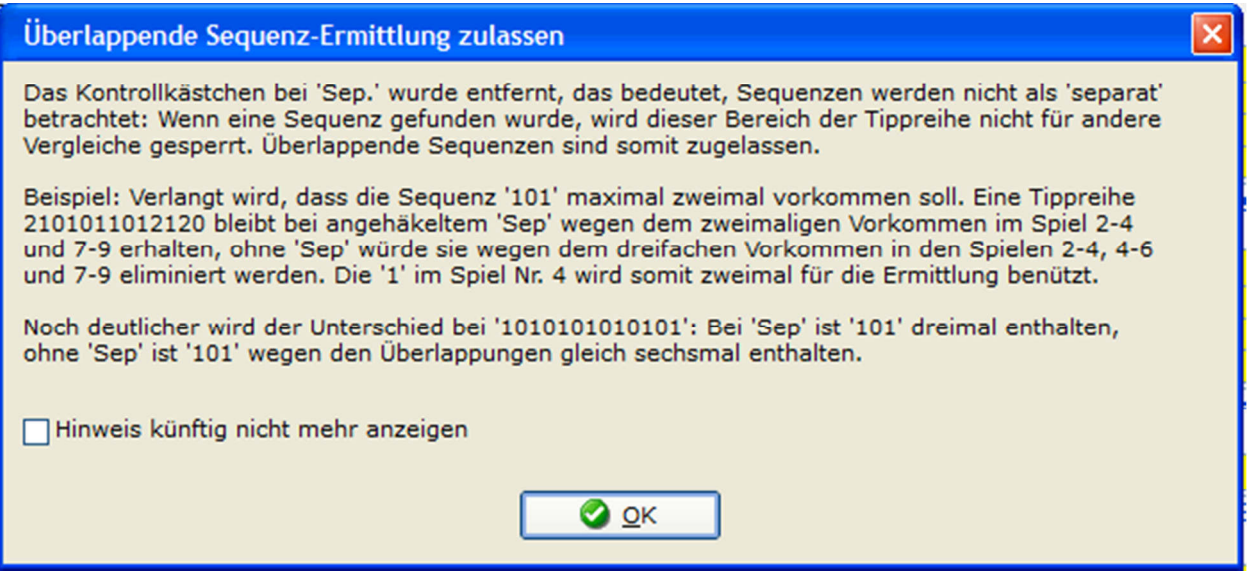

Abb.: Info über die Vorgehensweise, wenn die überlappende Sequenzen-Ermittlung aktiviert wird

#### **Beispiel: Sequenz-Ermittlung bei Separierung (Standard)**

1010101010101 = Die erste "101"-Sequenz wird in den Spielen 1-3 gefunden.

1010101010101 = Die Spiele 1-3 werden für die weitere Suche gesperrt. Die zweite "101"-Sequenz wird in den Spielen 5-7 gefunden 1010101010101 = Die Spiele 1-7 werden für die weitere Suche gesperrt. Die dritte "101"-Sequenz wird in den Spielen 8-10 gefunden

#### **Beispiel: Sequenz-Ermittlung bei Überlappung**

 $1010101010101 =$  Die erste "101"-Sequenz wird in den Spielen 1-3 gefunden.

1010101010101 = Das Spiel 1 wird für die weitere Suche gesperrt. Die zweite "101"-Sequenz wird in den Spielen 3-5 gefunden 1010101010101 = Die Spiele 1-3 werden für die weitere Suche gesperrt. Die dritte "101"-Sequenz wird in den Spielen 5-7 gefunden 1010101010101 = Die Spiele 1-5 werden für die weitere Suche gesperrt. Die vierte "101"-Sequenz wird in den Spielen 7-9 gefunden 1010101010101 = Die Spiele 1-7 werden für die weitere Suche gesperrt. Die fünfte "101"-Sequenz wird in den Spielen 9-11 gefunden 1010101010101 = Die Spiele 1-9 werden für die weitere Suche gesperrt. Die sechste "101"-Sequenz wird in den Spielen 11-13 gefunden